## **Zusammenfassung Exponentialfunktionen**

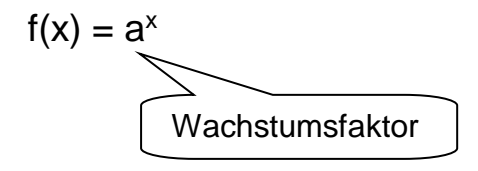

Die Basis a entspricht dem Wachstumsfaktor bei Exponentiellem Wachstum:

- $a = 2$   $\rightarrow$  Verdopplung, wenn x um 1 wächst<br>  $a = 0.5$   $\rightarrow$  Halbierung, wenn x um 1 wächst
- $a = 0.5$   $\rightarrow$  Halbierung, wenn x um 1 wächst
- $a = 1,03 \rightarrow Z$ unahme um 3%, wenn x um 1 wächst

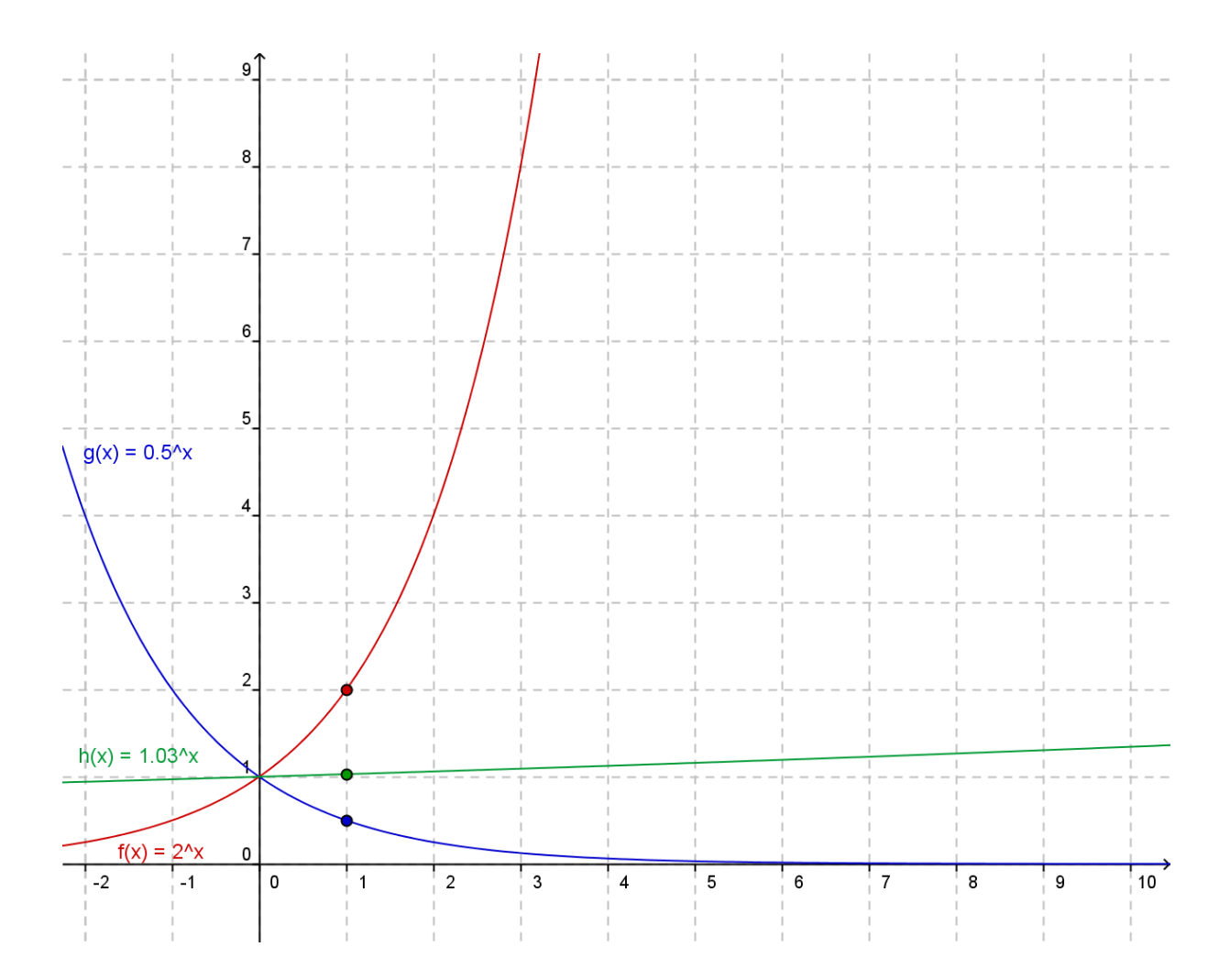

- $\begin{array}{ll}\n\rightarrow & \text{für a zwischen 0 und 1 fällt der Graph, für a > 1 steigt er}\n\rightarrow & \text{Alle Graphen schemeiden die Y-Achse bei 1}\n\rightarrow & \text{Alle Funktionen haben an der Stelle 1 als y-Wert den Wa}\n\end{array}$
- Alle Graphen schneiden die Y-Achse bei 1
- Alle Funktionen haben an der Stelle 1 als y-Wert den Wachstumsfaktor (Das kommt von  $a^1 = a$ )
- $\rightarrow$  Der Graph zum Wachstumsfaktor 1/a entsteht durch Spiegelung an der y-Achse aus dem Graphen zum Wachstumsfaktor a.

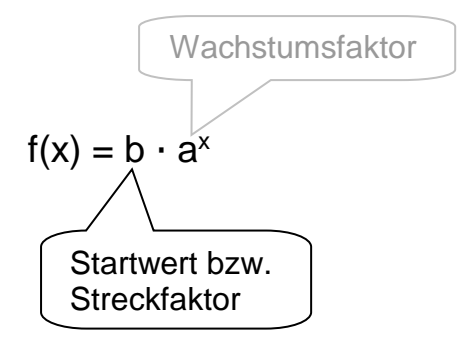

Der Vorfaktor b entspricht beim Exponentiellen Wachstum dem Startwert (z. B. beim Zinseszinsrechnen dem angelegte Kapital).

Er sorgt als Streckfaktor dafür, dass jeder Punkt des ursprünglichen Graphen auf die b-fache Höhe wandert. (Das kennst du bereits von den quadratischen Funktionen) Negative Werte von b "klappen den Graphen nach unten um"

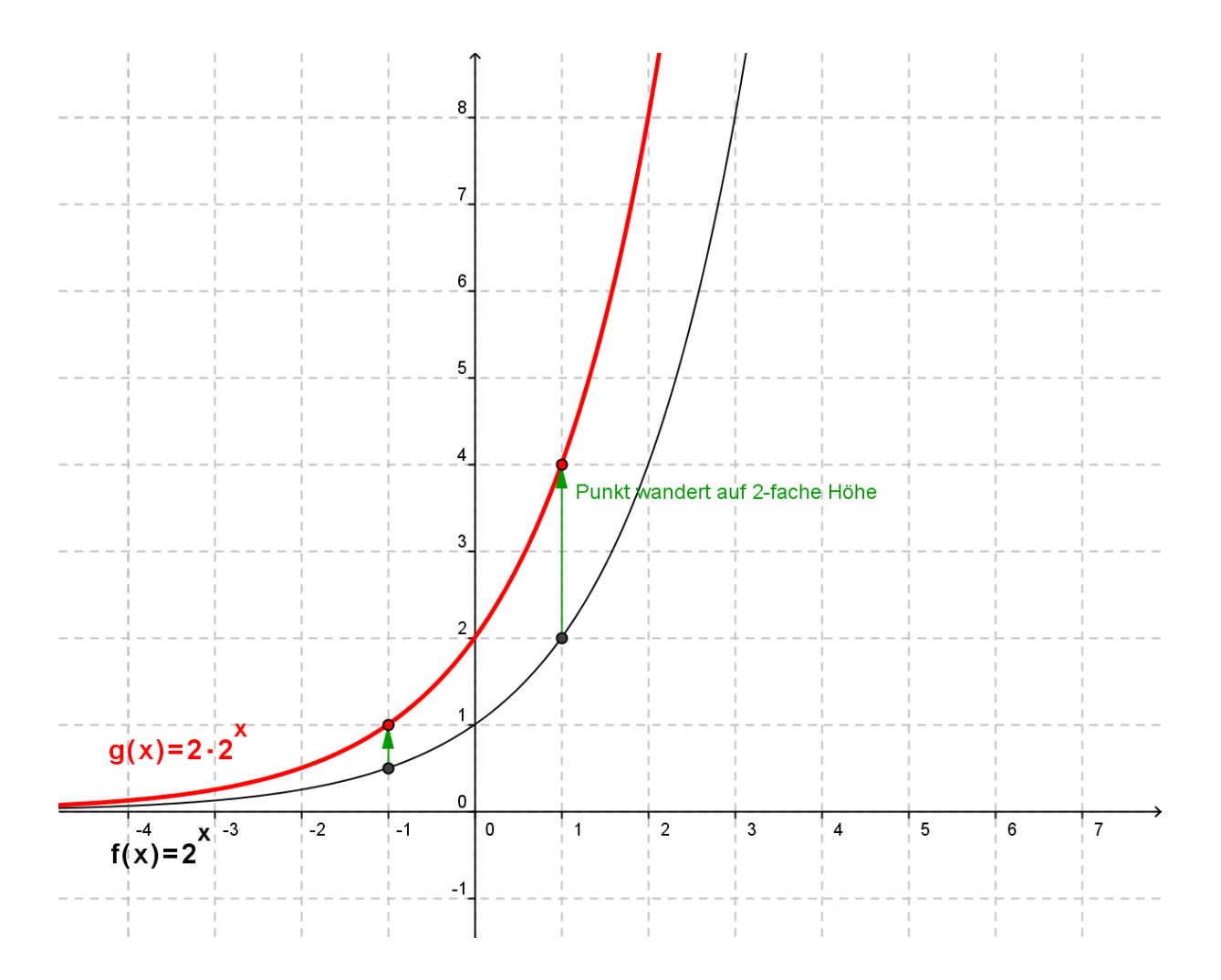

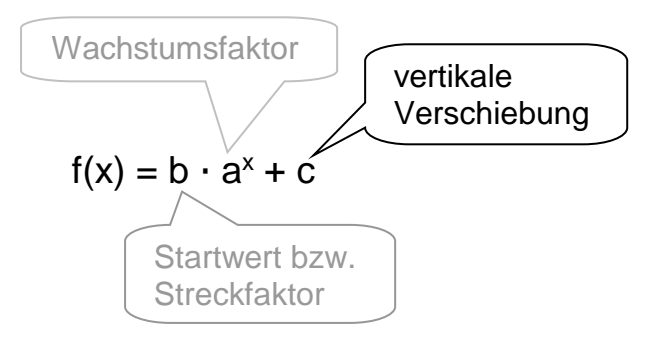

Die Zahl c sorgt für eine vertikale Verschiebung: Jeder Punkt wird um die selbe Strecke nach oben bzw unten verschoben. (Das kennst du ebenso von den quadratischen Funktionen)

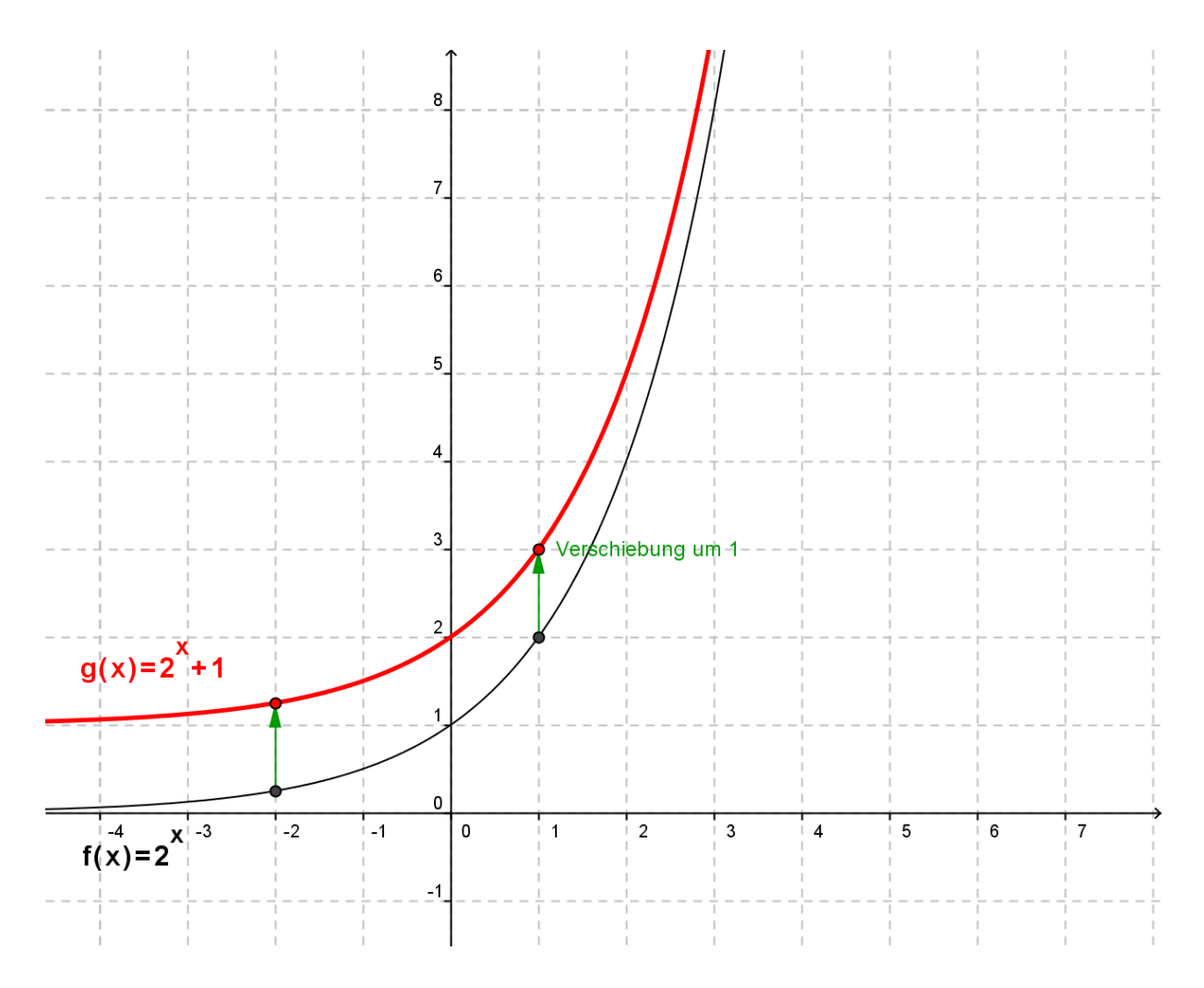

## Bemerkung:

In diesem Beispiel ist b = 1 gewählt und taucht deshalb in der Funktionsgleichung nicht auf.

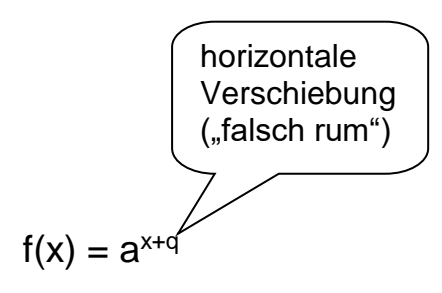

Ein positives q verschiebt den Graphen nach links, ein negatives p nach rechts. Auch das ist wie bei den quadratischen Funktionen

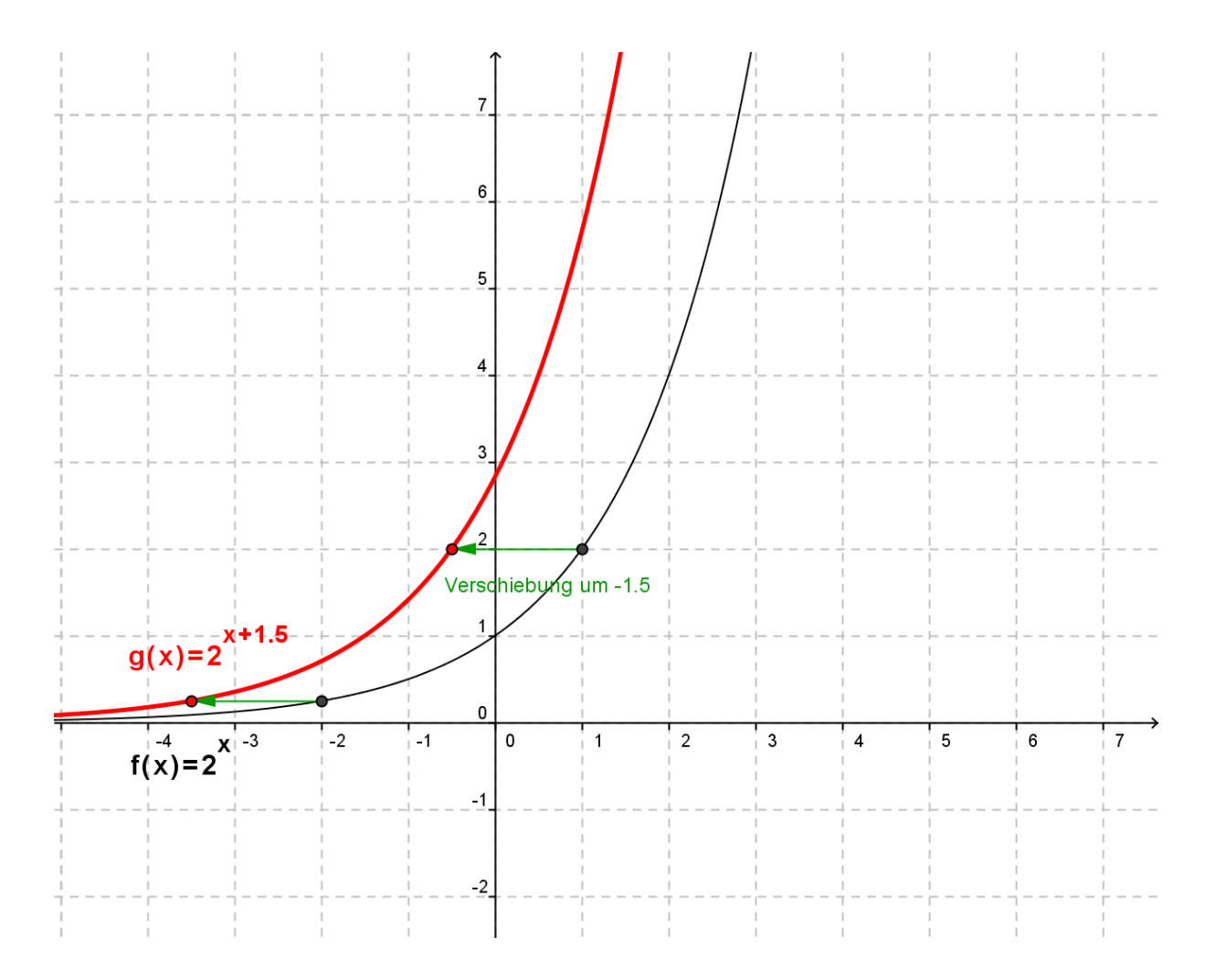

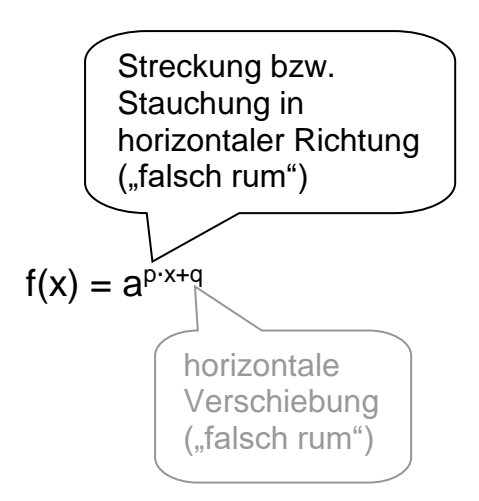

Das ist neu und du kennst es noch nicht von den quadratischen Funktionen

- $\rightarrow$  Liegt p zwischen 0 und 1, wird der Graph horizontal gestreckt  $\rightarrow$  Für p > 1 wird horizontal gestaucht (s. Bild)
- $\begin{array}{ll}\n\rightarrow & \text{First, a vertical gradient} \\
\Rightarrow & \text{First, b-1} \\
\rightarrow & \text{Neactive} \\
\end{array}$  Negative p-Werte spiegeln den Graphen an
- Negative p-Werte spiegeln den Graphen an der y-Achse

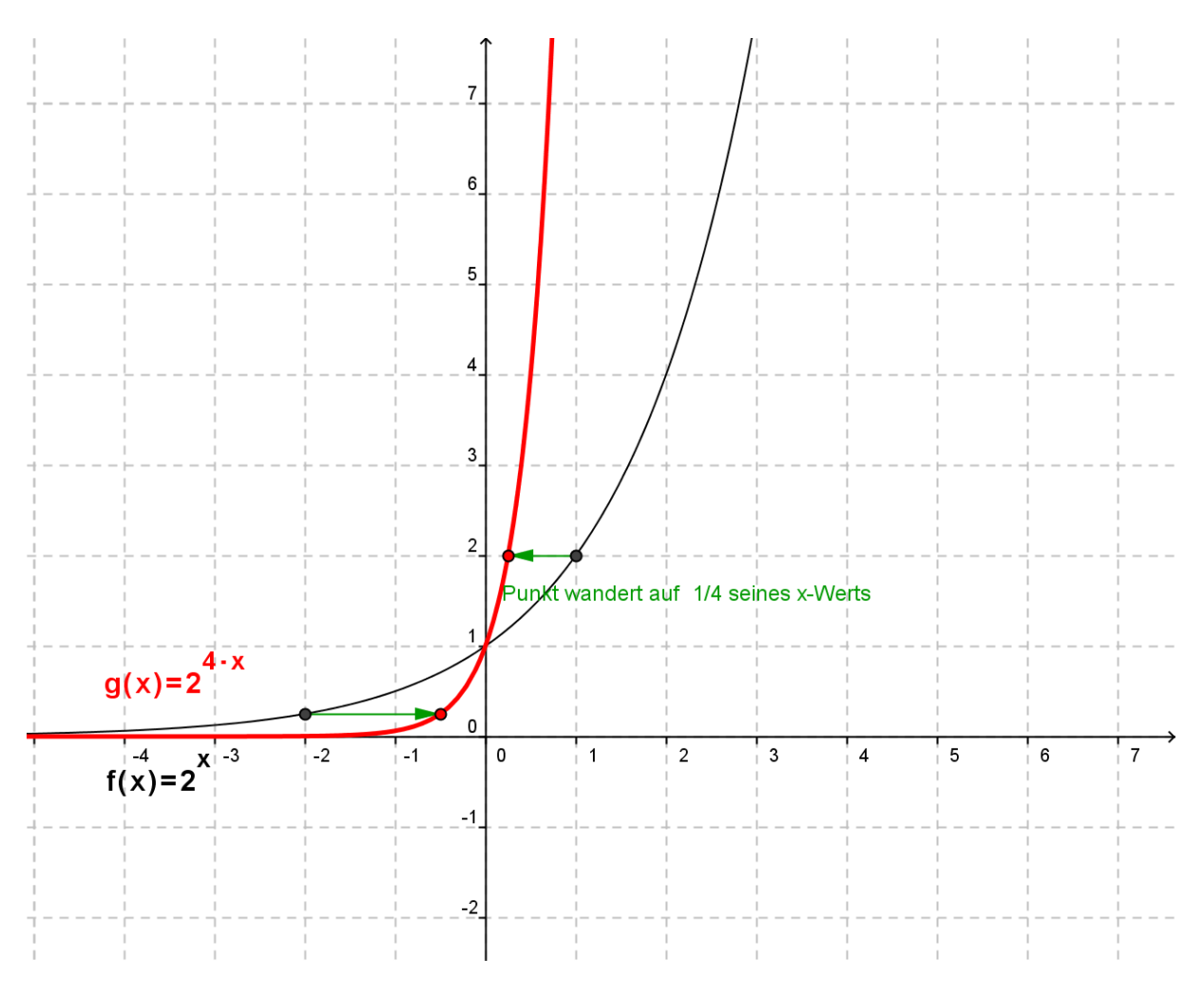

## Bemerkung:

Hier wurde q = 0 gewählt, deswegen taucht es nicht in der Funktionsgleichung auf.

## **Allgemeine Bemerkungen**

- $\rightarrow$  Diese Modifikationen können bei allen Funktionen durchgeführt werden (z. B. auch bei den trigonometrischen Funktionen)
	- o Wenn der bereits berechnete Funktionswert hinterher modifiziert wird (Parameter b und c), ergibt sich eine Bewegung in y-Richtung.
	- o Wenn der x-Wert modifiziert wird und dann erst die Funktion angewandt wird (Parameter p und q), so ergibt sich eine Bewegung in x-Richtung, die "falsch rum" läuft.
- $\rightarrow$  Die beide letzten Modifikationen (p und q) sind bei den Exponentialfunktionen gar nicht notwendig. Man kann jeden Graphen auch allein mit Hilfe von a, b und c bekommen:
	- o  $f(x) = a^{2x} = (a^2)^x$ Statt horizontal zu strecken/stauchen kann man auch die Basis ändern (Neue Basis hier: a<sup>2</sup>)
	- o  $f(x) = a^{x+5} = a^x \cdot a^5 = a^5 \cdot a^x$ Statt horizontal zu verschieben kann man auch vertikal strecken/stauchen (Streckfaktor hier: a<sup>5</sup>)
- $\rightarrow$  Umgekehrt kann man sich aber auch auf eine Basis festlegen und mit ihrer Hilfe alle Graphen darstellen. (Dass das wirklich geht, kannst du mit Hilfe des interaktiven GeoGebra-Arbeitsblatts "feste Basis.htm" ausprobieren.)